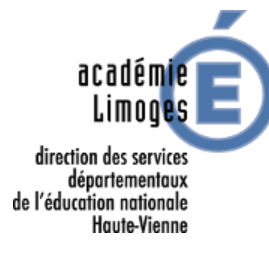

Des films agités pour bien cogiter

# **Séquence CM2 : Les triangles**

## **Objectifs généraux :**

- Reconnaître différents triangles.
- Décrire des triangles en utilisant à bon escient le vocabulaire adéquate.
- Construire des triangles.
- Aboutir à une trace écrite : les cartes d'identité des triangles rectangle, isocèle et équilatéral.

## **Compétences visées :**

- Construire un vocabulaire de description des propriétés géométriques des triangles.
- Reconnaître, nommer, comparer, vérifier, décrire des triangles.
- Tracer, à partir de programme de construction, des triangles.

## **Séance 1 : Courses aux triangles**

Objectif : Repérer des triangles dans son environnement quotidien.

Matériel : Photos

Déroulement :

- Présentation de la séquence de travail aux élèves.
- Distribution de photos à chaque groupe.
- Recenser les triangles visibles sur les photos, les inventorier
- Bilan et premier classement sur TNI

### **Séance 2 : Tri et description des triangles**

Objectif : Reconnaître des triangles, les décrire

Matériel : Divers triangles, TNI

Déroulement :

- Manipulation de différents triangles, comparer ces triangles avec les triangles des photos : points communs et différences
- Classement des différents triangles par les élèves : hypothèses d'un classement.
- Vérification par le visionnage de 2 vidéos : [Reconnaître le triangle rectangle](http://www.reseau-canope.fr/lesfondamentaux/discipline/mathematiques/geometrie-du-plan/triangle-rectangle/reconnaitre-un-triangle-rectangle.html) et [Reconnaître le triangle](http://www.reseau-canope.fr/lesfondamentaux/discipline/mathematiques/geometrie-du-plan/triangle-isocele/reconnaitre-un-triangle-isocele.html)  [isocèle](http://www.reseau-canope.fr/lesfondamentaux/discipline/mathematiques/geometrie-du-plan/triangle-isocele/reconnaitre-un-triangle-isocele.html)
- A partir des informations des vidéos, repenser ou non les classements et identifier les familles de triangles isocèles et rectangles et apporter le vocabulaire « équilatéral »

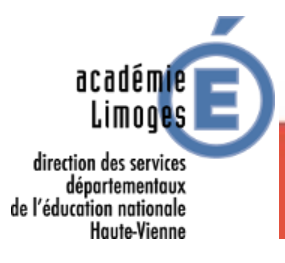

Des films agités pour bien cogiter

## **Séance 3 : Description des triangles**

Objectif : Décrire les triangles rectangle, isocèle et équilatéral Matériel : feuilles, TNI

Déroulement :

- Groupe 1 : Ecriture d'un portrait d'un triangle (quelconque, rectangle, isocèle, équilatéral)
- Groupe 2 (élèves en difficulté, avec l'enseignant) : En s'appuyant sur la vidéo Décrire le triangle [isocèle,](http://www.reseau-canope.fr/lesfondamentaux/discipline/mathematiques/geometrie-du-plan/triangle-isocele/decrire-un-triangle-isocele.html) proposer une description des triangles puis jeu du portrait entre les élèves

**Séance 4 : Réinvestissement**

Obj : Reconnaître les triangles. Matériel : exercices

Déroulement :

- Réinvestissement individuel et différencié

### **Séances 5 et 6 : Assembler les faces**

Objectifs : Tracer un triangle isocèle, Tracer un triangle rectangle Matériel : Ordinateur + casque

Déroulement :

- Groupe 1
	- o A partir de la vidéo [Tracer le triangle isocèle,](http://www.reseau-canope.fr/lesfondamentaux/discipline/mathematiques/geometrie-du-plan/triangle-isocele/tracer-le-triangle-isocele.html) tracer un triangle isocèle.
	- o Ecrire le programme de construction du triangle pour permettre à son binôme de construire à son tour le triangle isocèle.
- Groupe 2
	- $\circ$  A partir de la vidéo [Tracer le triangle rectangle,](http://www.reseau-canope.fr/lesfondamentaux/discipline/mathematiques/geometrie-du-plan/triangle-rectangle/tracer-un-triangle-rectangle.html) tracer un triangle rectangle.
	- o Ecrire la procédure de construction du triangle pour permettre à son binôme de construire à son tour le triangle isocèle.
- Echange des procédures dans chaque groupe
- Vérification des binômes par le tracé.
- Validation par un ou des visionnages de la vidéo.

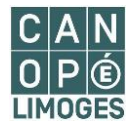

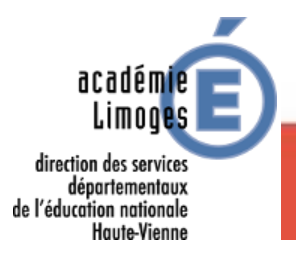

Des films agités pour bien cogiter

## **Séances 7 et 8 : Réaliser une vidéo, Rédiger un programme de construction**

Objectif : Décrire un triangle équilatéral, Tracer un triangle équilatéral Matériel : Feuille, triangle équilatéral, tablette

Déroulement :

- Construire une vidéo qui permettrait d'aider les élèves à construire un triangle équilatéral
- Réalisation en groupe

#### **Séance 9 : Réinvestissement**

Objectif : tracer des triangles

Déroulement :

- Tracer des triangles à partir de programmes de construction